# Regression Statistical Learning, BGC - 2011

Niels Richard Hansen September 18, 2011

Disclaimer: All the R handouts, written in Sweave, for this course are exactly R handouts. That is, it is R code with comments and results, and by no means a final report or a template for a final report.

## 1 Standard analysis of prostate cancer data

The objective is to find a model of lpsa (log prostate-specific antigen) given 8 different predictors. The original motivation seems to be to understand how a (simple) measurement of the level of prostate-specific antigen is related to various quantifications of the size of the prostate and the state of prostate cancer. The age variable is included as a possible confounder.

The data can be loaded directly into R from the web page for the book. Subsequently we select a subset, called the training data set, which will be used for estimation, and we center the observations.

```
> prostate <- read.table("http://www-stat-
class.stanford.edu/%7Etibs/ElemStatLearn/datasets/prostate.data")
> prostateTrain <- prostate[prostate$train, 1:9]
```

```
> prostateCentered <- scale(prostateTrain, scale=FALSE)
```
We use  $\text{Im.fit}$  directly to compute the least squares estimate when the data are in the given form of an X-matrix and the Y -vector response.

```
> prostateLmFit <- lm.fit(x = prostateCenter].+<br>
+<br>
y = prostateCentered[, 9]<br>
+
+ )
```
In the alternative, we can use the lm function with a formula interface by converting prostateCentered back to a data frame. We subsequently compare the coefficients obtained.

```
> prostateLm \leftarrow lm(lpsa \sim . - 1,
                  data = as.data.frame(prostateCentered)
+ )
> identical(prostateLmFit$coef, coefficients(prostateLm))
```
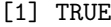

|         | 1       | 2       |
|---------|---------|---------|
| lcavol  | 0.58    | 0.58    |
| lweight | 0.61    | 0.61    |
| age     | $-0.02$ | $-0.02$ |
| lbph    | 0.14    | 0.14    |
| svi     | 0.74    | 0.74    |
| lcp     | $-0.21$ | $-0.21$ |
| gleason | $-0.03$ | $-0.03$ |
| pgg45   | 0.01    | 0.01    |

Table 1: Estimates from lm.fit and lm, respectively

Note that we can use the generic accessor method coefficients – in addition to a range of other methods – on the  $lm$  object returned by  $lm$ , whereas the object returned by  $lm$ .fit is just a plain list with no particular methods associated.

#### > summary(prostateLm)

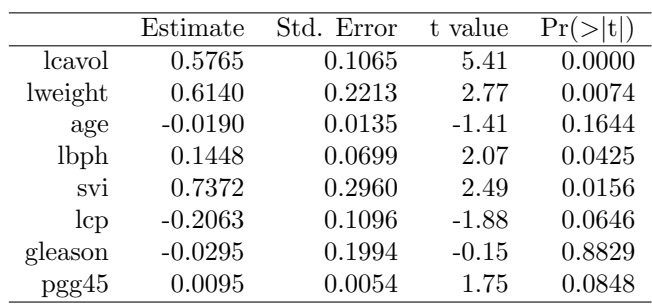

Another thing that one could look at is the collection of marginal models where we only include one of the regressors at the time.

```
> prostateAdd <- add1(lm(lpsa ~ 1,
+ data = as.data.frame(prostateCentered)
+ ),
+ scope = formula(prostateLm),<br>+ test = "F"
               test = "F"+ )
```
We include the intercept again in the estimation to get a table comparable to Table 3.2 in the book. This is a little messy as we need the y-variable to be un-centered but the remaining variables to be centered. Note, however, that all estimates are the same except that there is an intercept now. This is because the centering makes all the  $x$ -variables orthogonal to the column of ones.

> prostateLm2 <-  $lm(lpsa \sim .$ 

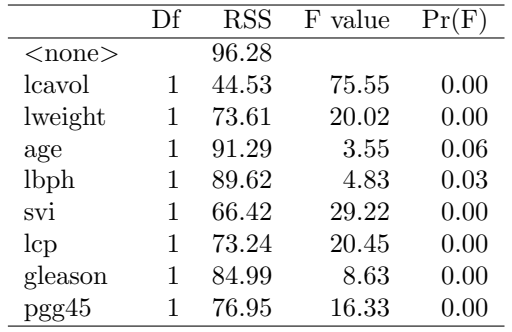

+ data = cbind(prostateCentered[, 1:8],

+ prostateTrain[, 9, drop = FALSE])

- + )
- > summary(prostateLm2)

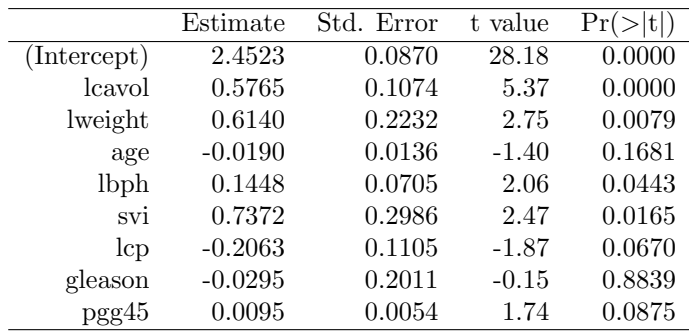

Note that the mean of the y-variable equals the intercept due to the centering of the  $x$ variables.

```
> mean(prostateTrain[, 9])
```
### [1] 2.452345

You will observe that the above table is not identical to Table 3.2. The reason is that in the analysis in the book they center (and scale) the x-variables before selecting the training dataset. This could be done as follows:

```
> prostateScaled <- cbind(scale(prostate[, 1:8]),
+ prostate[, 9, drop=FALSE]
+ )[prostate$train, ]
> prostateLm3 <- lm(lpsa \sim .+ data = prostateScaled
+ )
> summary(prostateLm3)
```
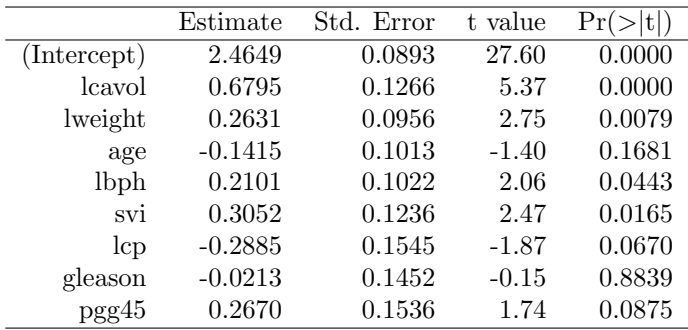

It is not a mistake in the book, but it seems a little unfortunate that the scaling is not done based on the training set alone. One issue is that the column vector of ones is in their centering is not completely orthogonal to the centered x-columns in the training dataset  $$ only in the full dataset. A consequence of this is that the intercept is not exactly equal to the average of the y-values.

For other models where the fitted model is not invariant to centering or scaling we would generally regard scaling as part of the model fitting process and it should always be done on the training data alone.

## 2 Best subset selection

We use the leaps package to do best subset selection.

```
> if(!require(leaps))
+ stop(paste("You don't have package leaps installed"))
```
The function regsubsets computes the fits for all subsets of models. Some post processing of the results is done before plotting.

```
> prostateSubset <- regsubsets(prostateScaled[, -9],
+ prostateScaled[, 9],
+ nbest = 70,
+ really.big = TRUE)
> prostateRss <- prostateSubset$ress
> prostateRss <- reshape(as.data.frame(prostateRss),
                    varying = list(1:70),
                    direction = "long")[, c(3,2)]
> names(prostateRss) <- c("k", "RSS")
> prostateRss <- prostateRss[prostateRss$RSS < 1e35, ]
> if(require(ggplot2)) {
+ p <- qplot(prostateRss$k-1,
```

```
+ prostateRss$RSS,
+ shape = I(19),
```

```
+ \text{colour} = \text{I}("gray50"),
+ \begin{align} y\lim = c(0, 100), \\ x\lim = "Subset is! \end{align}+ xlab = "Subset size k",<br>+ ylab = "Residual sum-of-+ ylab = "Residual sum-of-squares") +<br>
+ geom_line(aes(x = 0:8, y = prostat
                  geom\_line(aes(x = 0:8, y = prostateSubset$res[, 1]),+ colour = "red") +<br>+ geom_point(aes(x = 0:8, y
+ geom_point(aes(x = 0:8, y = prostateSubset$ress[,1]),<br>shape = 19, colour = "red")
                               shape = 19, colour = "red")
+ print(p)
+ } else {
+ plot(prostateRss$k-1,
+ prostateRss$RSS,
+ pch = 19,
+ col = "gray50",+ ylim = c(0, 100),
+ xlab = "Subset size k",
+ ylab = "Residual sum-of-squares")
+ lines(0:8, prostateSubset$ress[, 1], col = "red", type = "b", pch = 19)
+ }
```
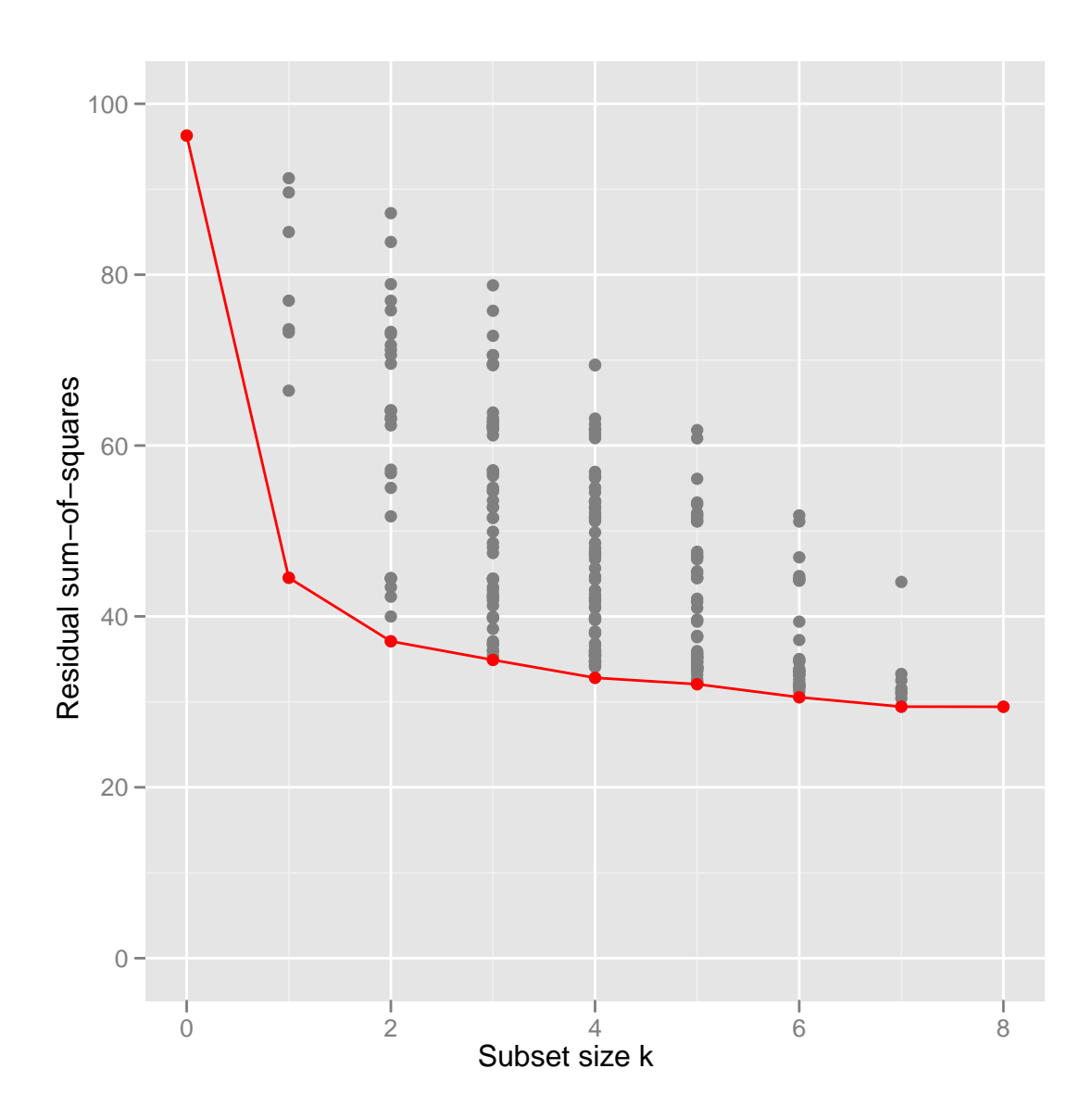